# **REST API**

- [Introduction](#page-0-0)
- [API-A Methods](#page-1-0)
	- <sup>o</sup> [describeRepository](#page-1-1)
	- o [findObjects](#page-1-2)
	- o [getDatastreamDissemination](#page-2-0)
	- o [getDissemination](#page-3-0)
	- <sup>o</sup> [getObjectHistory](#page-3-1)
	- o [getObjectProfile](#page-4-0)
	- o [listDatastreams](#page-4-1)
	- <sup>o</sup> [listMethods](#page-5-0)
	- <sup>o</sup> [resumeFindObjects](#page-5-1)
- [API-M Methods](#page-6-0)
	- [addDatastream](#page-6-1)
	- [addRelationship](#page-7-0)
	- [compareDatastreamChecksum](#page-8-0)
	- <sup>o</sup> [export](#page-8-1)
	- <sup>o</sup> [getDatastream](#page-9-0)
	- o qetDatastreamHistory
	- o [getDatastreams](#page-10-1)
	- o [getNextPID](#page-11-0)
	- <sup>o</sup> [getObjectXML](#page-11-1)
	- o [getRelationships](#page-12-0)
	- <sup>o</sup> [ingest](#page-12-1)
	- [modifyDatastream](#page-13-0)
	- [modifyObject](#page-14-0)
	- [purgeDatastream](#page-15-0)
	- <sup>o</sup> [purgeObject](#page-15-1)
	- o [purgeRelationship](#page-16-0)
	- o [setDatastreamState](#page-16-1)
	- o [setDatastreamVersionable](#page-17-0)
	- <sup>o</sup> [Validate](#page-17-1)
- [Utility Methods](#page-20-0)
	- [Upload](#page-20-1)
- [WADL](#page-21-0)

### <span id="page-0-0"></span>Introduction

The Fedora REST API exposes a subset of the Fedora Access and Management APIs as a RESTful (Representational State Transfer) Web Service. For release 3.2, the Fedora REST API has been upgraded to Beta status. With this change the REST API is no longer optional, it is enabled by default as are all of the other Fedora APIs. The primary reasons behind Beta status are the need for more robust testing, as well as the understanding that in a future release the REST API will likely subsume API-A-Lite and API-M-Lite, thus changing the API somewhat.

For examples of how to use the REST API programmatically, please refer to the TestRESTAPI test class (http://fedora-commons.svn.sourceforge.net /viewvc/\*checkout\*/fedora-commons/fedora/tags/release-3.0/src/test/junit/fedora/test/api/TestRESTAPI.java).

Ensure DC, RELS-EXT and RELS-INT are versionable if using Managed Content

Due to an outstanding bug [FCREPO-849](https://jira.duraspace.org/browse/FCREPO-849), if you use Managed Content for DC, RELS-EXT or RELS-INT then please make sure these datastreams are versionable (the default setting for versionable is "true", so if you haven't specified this datastream property then you are safe). Ensure that you don't inadvertently set this property to "false" for these datastreams when using the API methods. 2xx Responses only please

The HTTP Response portion of each method description listed below indicates the response on success. Unsuccessful calls will produce non-200<br>The HTTP Response portion of each method description listed below indicates the r response codes appropriate to the error case. If, however, your client software has difficulty processing non-200 responses (such as is the case with Adobe's Flash Player) adding the query parameter 'flash=true' to any method will ensure that all responses are in the 200 range. In the event of an error, the response code will be set to 200 and the response body will include the error message followed by "::ERROR".

#### POST Replacement

If the client with which you are working does not support use of the PUT and/or DELETE HTTP methods but does allow you to set headers on the HTTP If the client with which you are working does not support use of the PUT and request, you can use POST replacement to make PUT and DELETE calls. To do this, simply set the X-HTTP-Method-Override request header to the correct method value (PUT or DELETE) and perform a POST request. Your request will be handled by the REST API as if it were a PUT or DELETE. Removal of .xml shortcut

G)

For release 3.3 the .xml shortcut has entirely been removed from the REST API due to functional inconsistencies (see [here](http://fedora-commons.org/jira/browse/FCREPO-532) for more details. If your client uses this shortcut please change it to use the format parameter (?format=xml).

URL-Encoding

The REST API requires that parameters - including path parameters - are URL-encoded. Particularly this is important if you have any PIDs that use [escape](https://wiki.lyrasis.org/display/FEDORA37/Fedora+Identifiers) [d-octets](https://wiki.lyrasis.org/display/FEDORA37/Fedora+Identifiers) in the PID name. In this case the "%" character should be URL-encoded as "%25", eg a PID "changeme:1234%2F56" should be URL-encoded as "changeme:1234%252F56". The ":" PID namespace separator character does not require URL-encoding as it has no special meaning when used in the path component of HTTP URIs; however some software library URL-encoding methods will URL-encode this to %3A - that's not a problem, both ":" and "% 3A" will be accepted by the REST API.

400 Responses for invalid content

If the contents of your request are invalid, and Fedora produces a validation error (eg invalid FOXML on ingest) the HTTP status code is 400. Previous versions of Fedora reported 500 - Server Failure for validation errors.

## <span id="page-1-0"></span>API-A Methods

#### <span id="page-1-1"></span>**describeRepository**

Not implemented

#### <span id="page-1-2"></span>**findObjects**

#### **URL Syntax**

/objects ? [terms | query] [maxResults] [resultFormat] [pid] [label] [state] [ownerId] [cDate] [mDate] [dcmDate] [title] [creator] [subject] [description] [publisher] [contributor] [date] [type] [format] [identifier] [source] [language] [relation] [coverage] [rights]

#### **HTTP Method**

GET

#### **HTTP Response**

200

**Parameters**

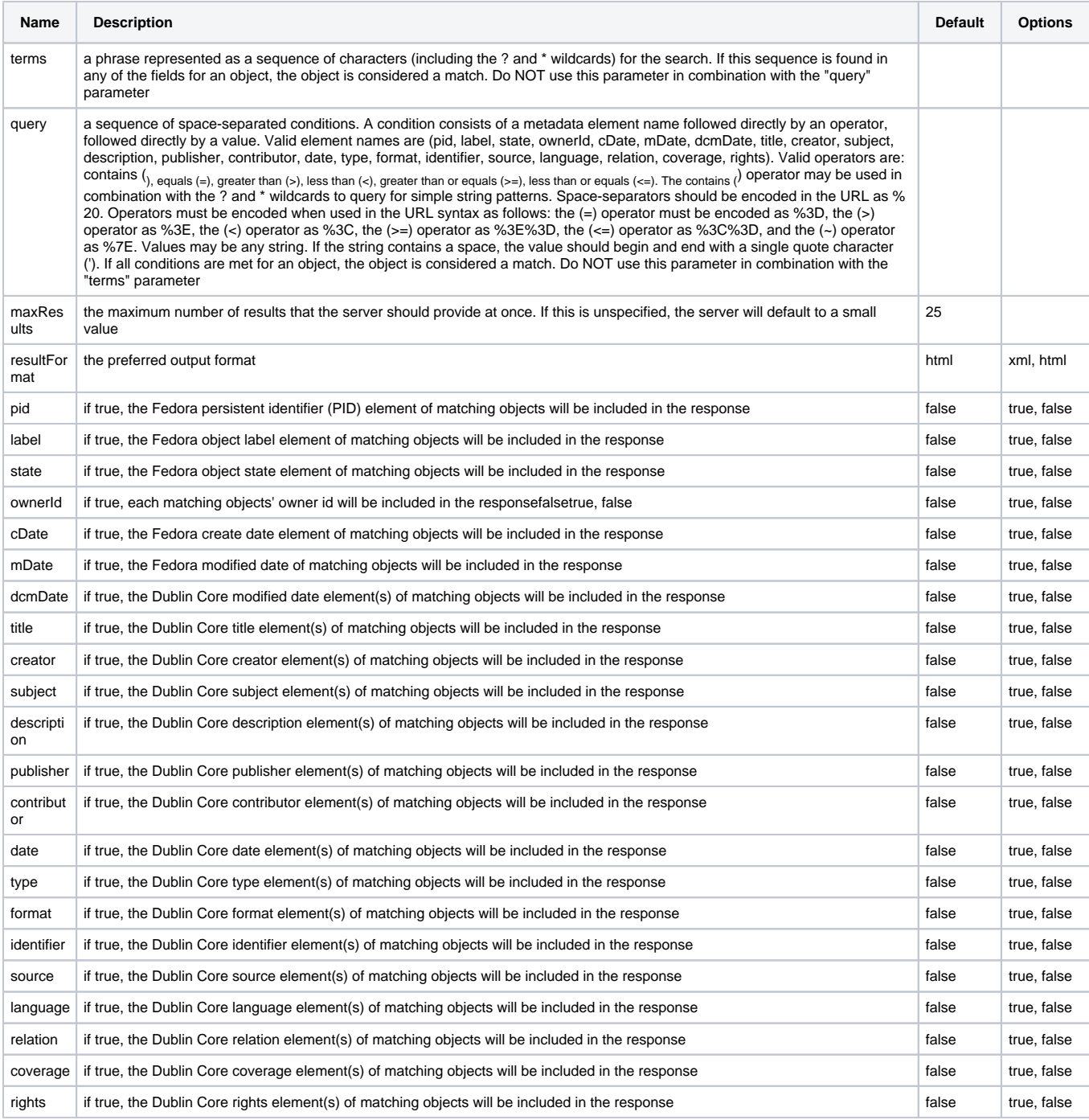

#### **Examples**

/objects?terms=demo&pid=true&subject=true&label=true&resultFormat=xml

/objects?query=title%7Erome%20creator%7Estaples&pid=true&title=true&creator=true

/objects?query=pid%7E\*1&maxResults=50&format=true&pid=true&title=true

#### <span id="page-2-0"></span>**getDatastreamDissemination**

/objects/{pid}/datastreams/{dsID}/content ? [asOfDateTime] [download]

#### **HTTP Method**

GET

#### **HTTP Response**

200

#### **Parameters**

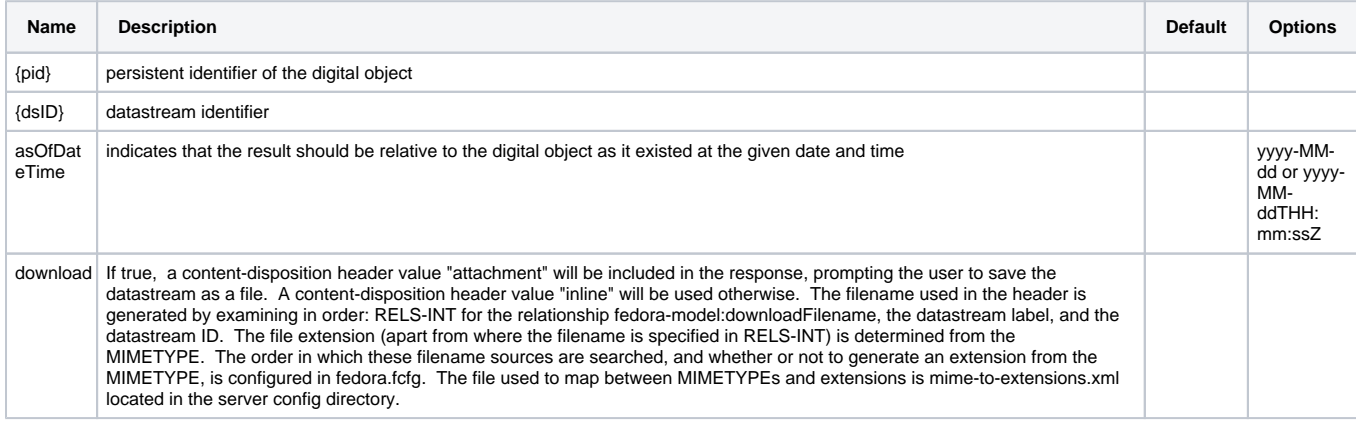

#### **Examples**

/objects/demo:29/datastreams/DC/content

/objects/demo:29/datastreams/DC/content?asOfDateTime=2008-01-01

#### <span id="page-3-0"></span>**getDissemination**

#### **URL Syntax**

/objects/{pid}/methods/{sdefPid}/{method} ? [method parameters]

#### **HTTP Method**

GET

#### **HTTP Response**

200

#### **Parameters**

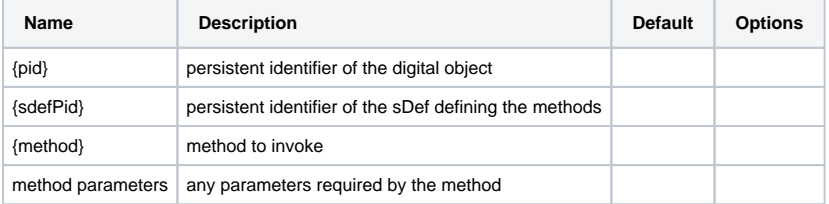

#### **Examples**

/objects/demo:29/methods/demo:27/resizeImage?width=100

/objects/demo:SmileyEarring/methods/demo:DualResolution/fullSize

#### <span id="page-3-1"></span>**getObjectHistory**

/objects/{pid}/versions ? [format]

#### **HTTP Method**

GET

#### **HTTP Response**

200

#### **Parameters**

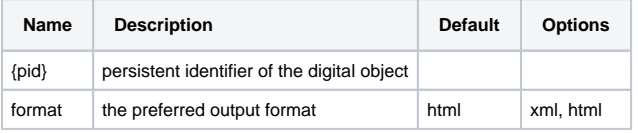

#### **Examples**

/objects/demo:29/versions

/objects/demo:29/versions?format=xml

#### <span id="page-4-0"></span>**getObjectProfile**

#### **URL Syntax**

/objects/{pid} ? [format] [asOfDateTime]

#### **HTTP Method**

GET

#### **HTTP Response**

200

#### **Parameters**

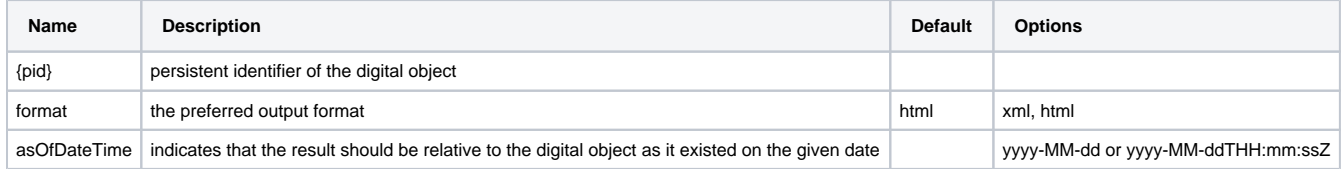

#### **Examples**

/objects/demo:29

/objects/demo:29?format=xml

/objects/demo:29?asOfDateTime=2008-01-01

#### <span id="page-4-1"></span>**listDatastreams**

/objects/{pid}/datastreams ? [format] [asOfDateTime]

#### **HTTP Method**

GET

#### **HTTP Response**

200

#### **Parameters**

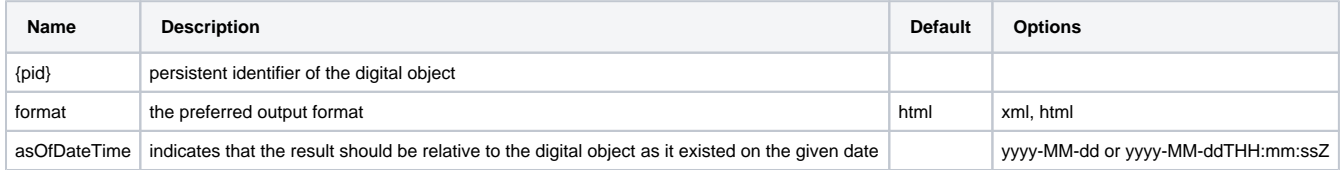

#### **Examples**

/objects/demo:35/datastreams

/objects/demo:35/datastreams?format=xml&asOfDateTime=2008-01-01T05:15:00Z

#### <span id="page-5-0"></span>**listMethods**

#### **URL Syntax**

- 1. /objects/{pid}/methods ? [format] [asOfDateTime]
- 2. /objects/{pid}/methods/{sdefPid} ? [format] [asOfDateTime]

#### **HTTP Method**

GET

#### **HTTP Response**

200

#### **Parameters**

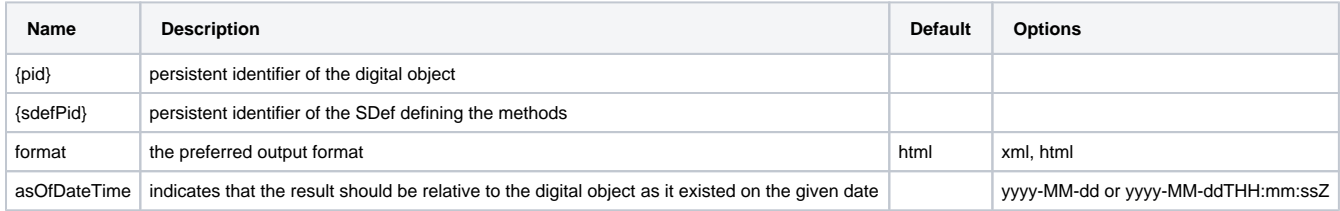

#### **Examples**

/objects/demo:29/methods

/objects/demo:29/methods?format=xml&asOfDateTime=2008-01-01T05:15:00Z

/objects/demo:29/methods/demo:27

/objects/demo:29/methods/demo:27?format=xml&asOfDateTime=2008-01-01T05:15:00Z

#### <span id="page-5-1"></span>**resumeFindObjects**

/objects ? [sessionToken] [all findObjects options]

#### **HTTP Method**

GET

#### **HTTP Response**

200

#### **Parameters**

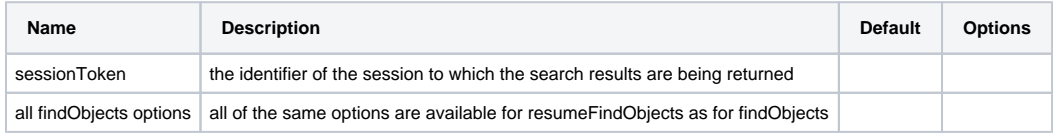

#### **Examples**

/objects?terms=\*&format=xml&pid=true&subject=true&label=true&sessionToken=xyz\\\\

# <span id="page-6-0"></span>API-M Methods

#### <span id="page-6-1"></span>**addDatastream**

/objects/{pid}/datastreams/{dsID} ? [controlGroup] [dsLocation] [altIDs] [dsLabel] [versionable] [dsState] [formatURI] [checksumType] [checksum] [mimeType] [logMessage]

#### **HTTP Method**

POST

#### **HTTP Response**

201

#### **Parameters**

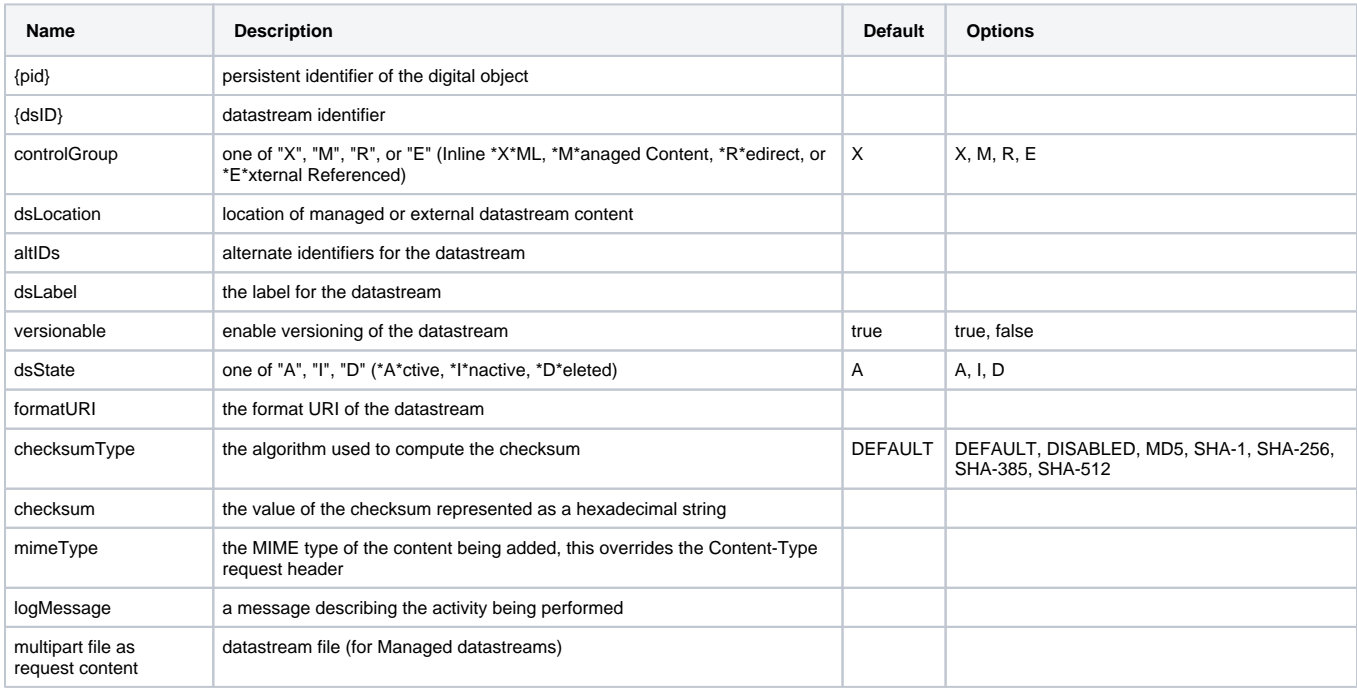

#### **Examples**

POST: /objects/demo:29/datastreams/NEWDS?controlGroup=X&dsLabel=New (with Multipart file)

POST: /objects/demo:29/datastreams/NEWDS?controlGroup=M&dsLocation[=http://example:80/newds&dsLabel=New](http://example:80/newds&dsLabel=New)

#### <span id="page-7-0"></span>**addRelationship**

/objects/{pid}/relationships/new ? [subject] [predicate] [object] [isLiteral] [datatype]

#### **HTTP Method**

POST

#### **HTTP Response**

200

#### **Parameters**

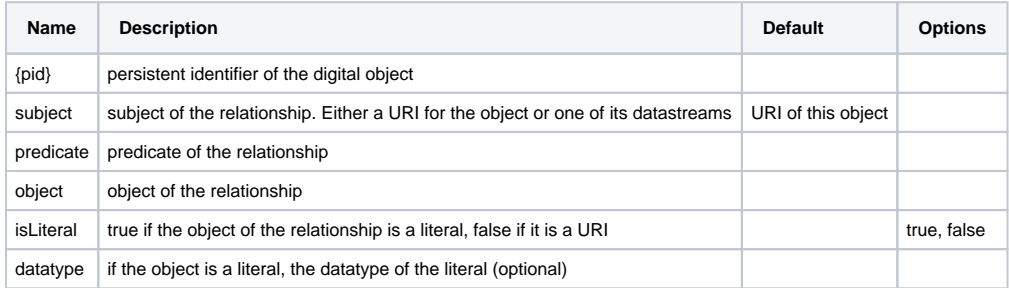

#### **Examples**

POST /objects/demo:29/relationships/new?subject=info%3afedora%2fdemo%3a29%2fDC&predicate=http%3a%2f%2fwww.example.org%2frels% 2fname&object=dublin%20core&isLiteral=true

#### <span id="page-8-0"></span>**compareDatastreamChecksum**

See [#getDatastream](#page-9-0)

<span id="page-8-1"></span>**export**

/objects/{pid}/export ? [format] [context] [encoding]

#### **HTTP Method**

GET

#### **HTTP Response**

200

#### **Parameters**

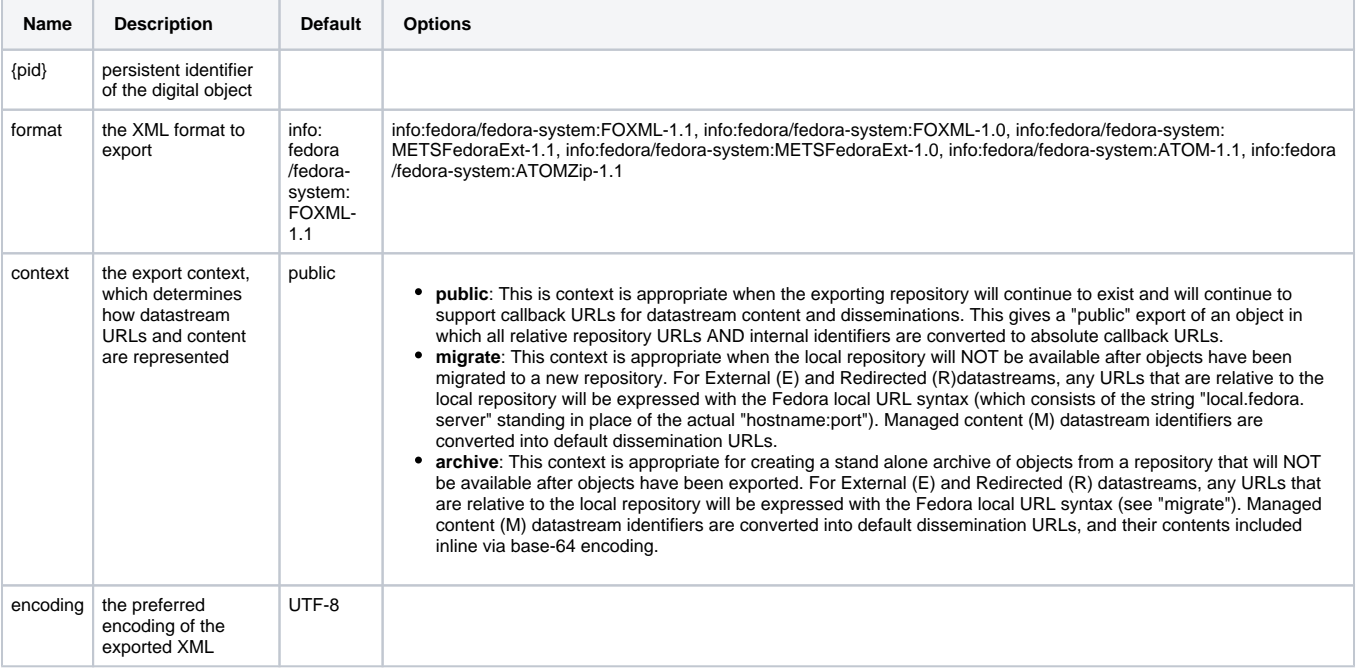

#### **Examples**

/objects/demo:29/export

/objects/demo:29/export?context=migrate

#### <span id="page-9-0"></span>**getDatastream**

/objects/{pid}/datastreams/{dsID} ? [asOfDateTime] [format] [validateChecksum]

#### **HTTP Method**

GET

#### **HTTP Response**

200

#### **Parameters**

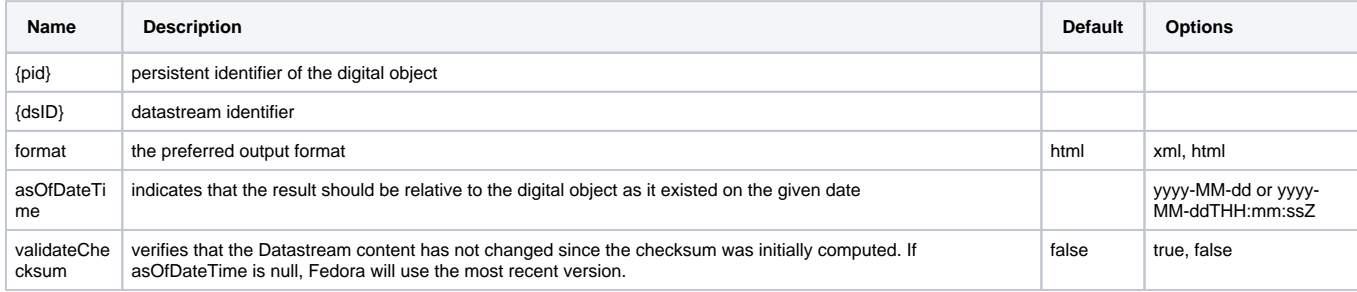

#### **Examples**

/objects/demo:29/datastreams/DC

/objects/demo:29/datastreams/DC?format=xml

/objects/demo:29/datastreams/DC?format=xml&validateChecksum=true

#### <span id="page-10-0"></span>**getDatastreamHistory**

#### **URL Syntax**

/objects/{pid}/datastreams/{dsid}/history ? [format]

#### **HTTP Method**

GET

#### **HTTP Response**

200

#### **Parameters**

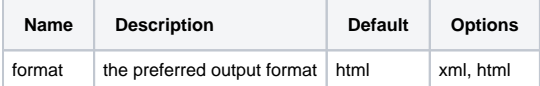

#### **Examples**

GET: /objects/changeme:1/datastreams/DC/history

GET: /objects/changeme:1/datastreams/DC/history?format=xml

#### <span id="page-10-1"></span>**getDatastreams**

/objects/{pid}/datastreams ? [profiles] [asOfDateTime]

#### **HTTP Method**

GET

#### **HTTP Response**

200

#### **Parameters**

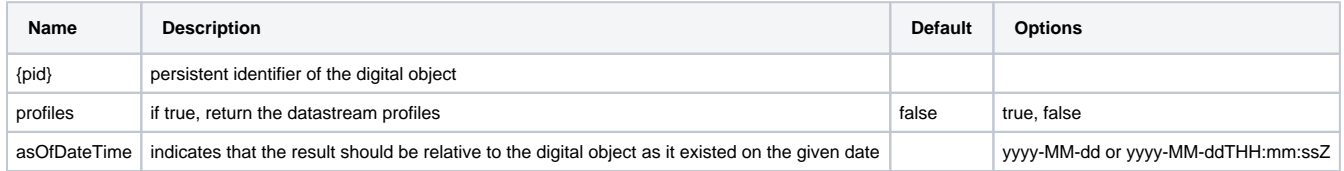

#### **Examples**

/objects/demo:35/datastreams?profiles=true

/objects/demo:35/datastreams?profiles=true&asOfDateTime=2012-08-03T10:02:00.169Z

#### <span id="page-11-0"></span>**getNextPID**

#### **URL Syntax**

/objects/nextPID ? [numPIDs] [namespace] [format]

#### **HTTP Method**

POST

#### **HTTP Response**

200

#### **Parameters**

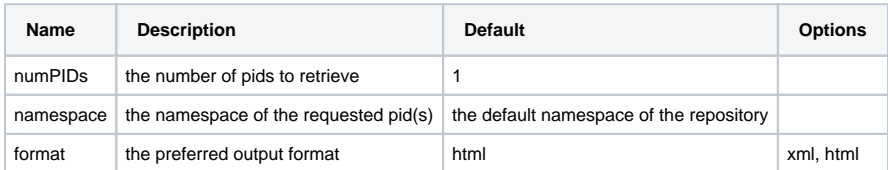

#### **Examples**

POST: /objects/nextPID

POST: /objects/nextPID?numPIDs=5&namespace=test&format=xml

#### <span id="page-11-1"></span>**getObjectXML**

/objects/{pid}/objectXML

#### **HTTP Method**

GET

#### **HTTP Response**

200

#### **Parameters**

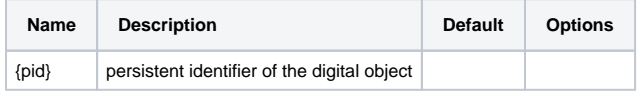

#### **Examples**

/objects/demo:29/objectXML

#### <span id="page-12-0"></span>**getRelationships**

#### **URL Syntax**

/objects/{pid}/relationships ? [subject] [predicate] [format]

#### **HTTP Method**

GET

#### **HTTP Response**

200

#### **Parameters**

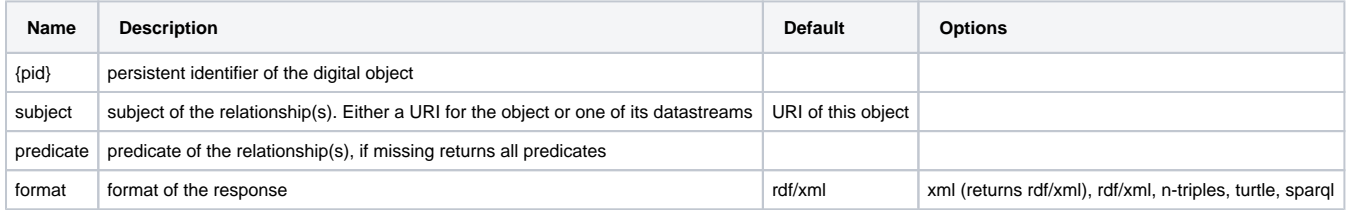

#### **Examples**

/objects/demo:29/relationships

/objects/demo:29/relationships?subject=info%3afedora%2fdemo%3a29%2fDC

#### <span id="page-12-1"></span>**ingest**

/objects/ [{pid}| new] ? [label] [format] [encoding] [namespace] [ownerId] [logMessage] [ignoreMime]

#### **HTTP Method**

POST

#### **HTTP Response**

201

#### **Request Content**

text/xml

#### **Parameters**

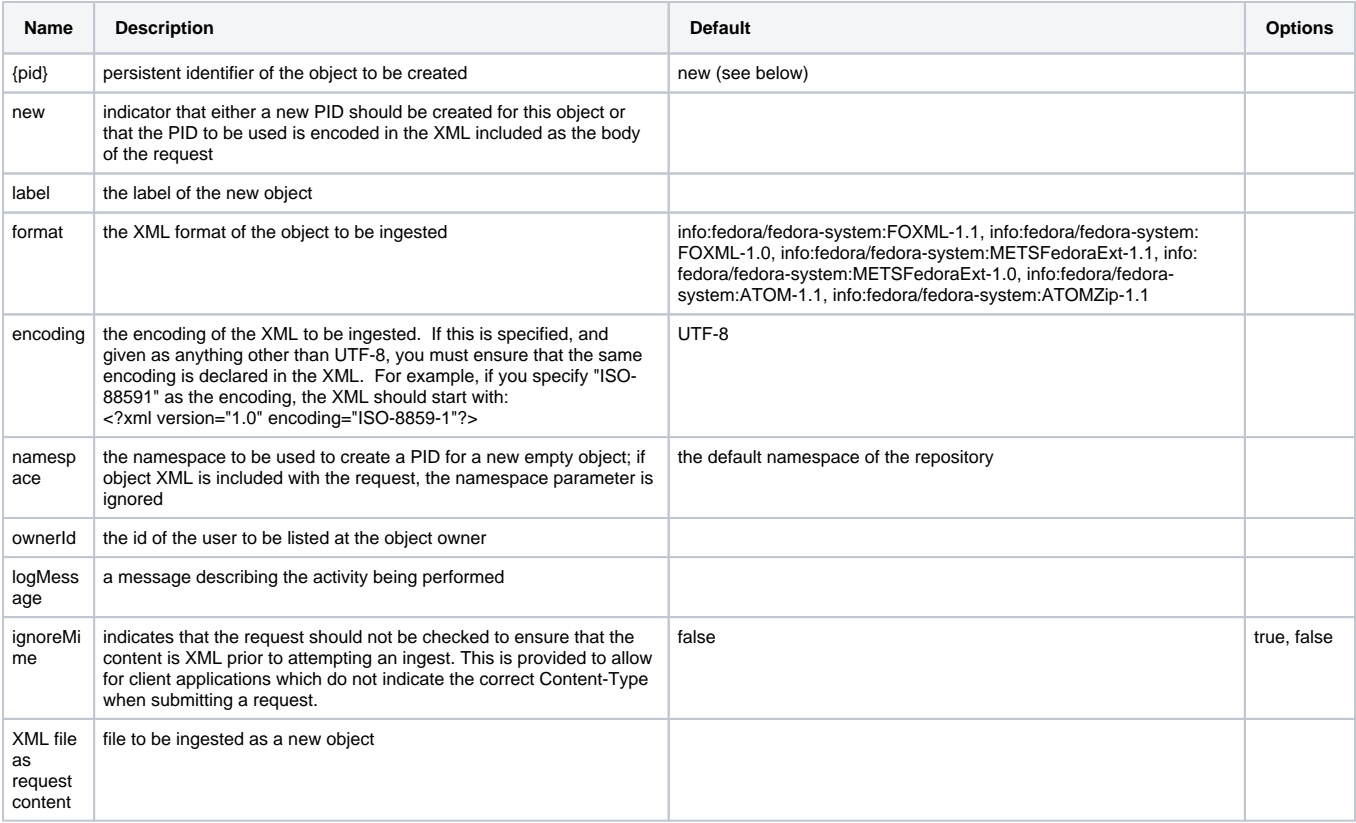

#### **Notes**

Executing this request with no request content will result in the creation of a new, empty object (with either the specified PID or a system-assigned PID). The new object will contain only a minimal DC datastream specifying the dc:identifier of the object.

#### **Examples**

POST: /objects/new

POST: /objects

POST: /objects/new?namespace=demo

POST: /objects/test:100?label=Test

#### <span id="page-13-0"></span>**modifyDatastream**

/objects/{pid}/datastreams/{dsID} ? [dsLocation] [altIDs] [dsLabel] [versionable] [dsState] [formatURI] [checksumType] [checksum] [mimeType] [logMessage] [ignoreContent] [lastModifiedDate]

#### **HTTP Method**

PUT

#### **HTTP Response**

200

#### **Parameters**

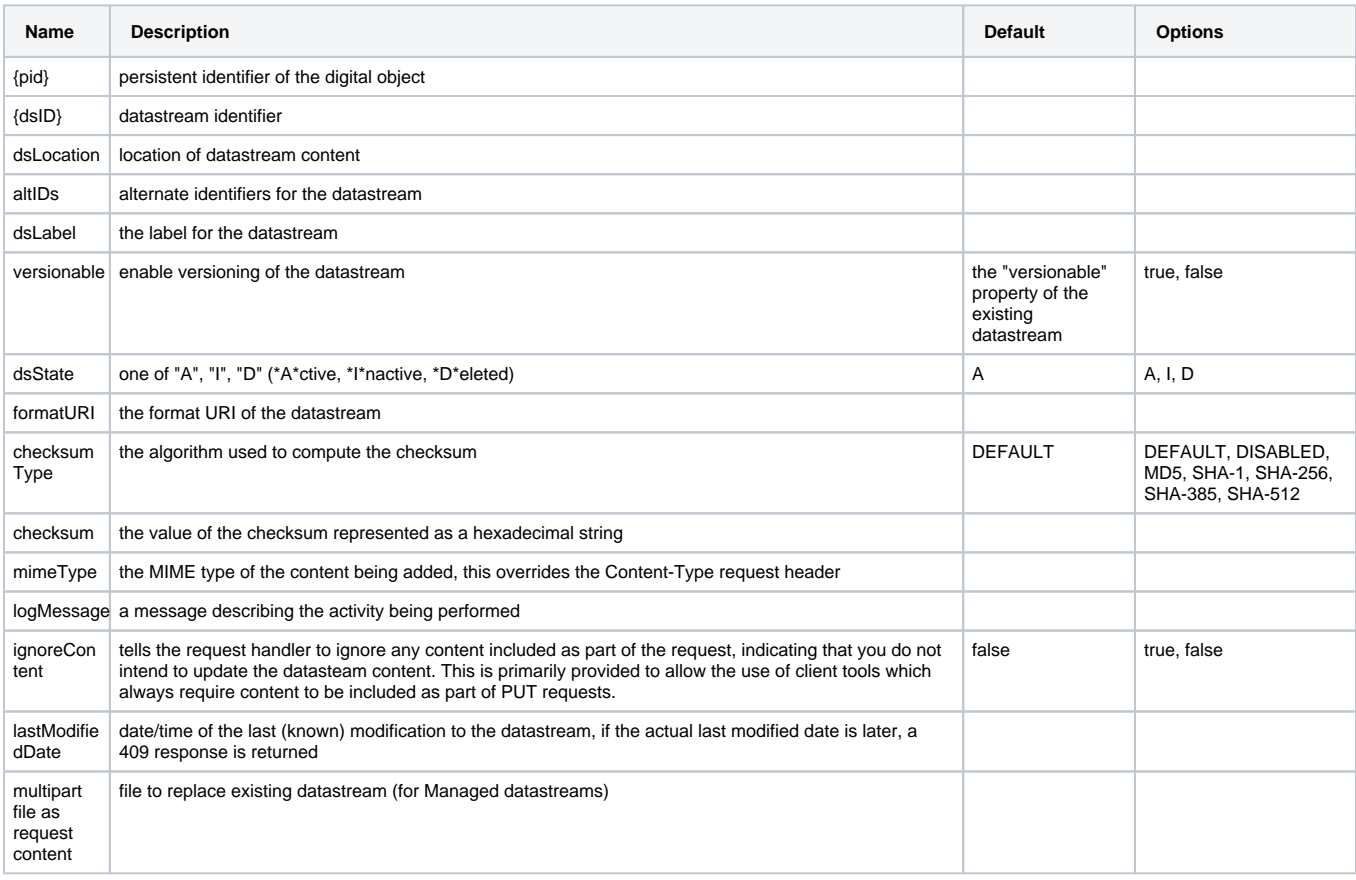

#### **Examples**

PUT: /objects/demo:35/datastreams/HIGH (with Multipart file)

PUT: /objects/demo:35/datastreams/HIGH?dsLocation=<http://example:80/highDS?logMessage=Update>

#### <span id="page-14-0"></span>**modifyObject**

/objects/{pid} ? [label] [ownerId] [state] [logMessage] [\lastModifiedDate]

#### **HTTP Method**

PUT

#### **HTTP Response**

200

#### **Parameters**

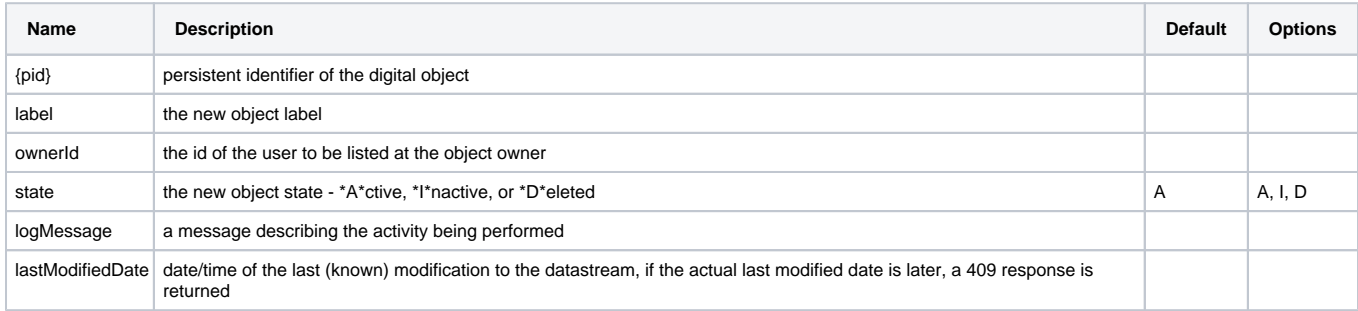

#### **Examples**

PUT: /objects/demo:29?label=Updated

PUT: /objects/demo:29?state=D?logMessage=Deleted

#### <span id="page-15-0"></span>**purgeDatastream**

#### **URL Syntax**

/objects/{pid}/datastreams/{dsID} ? [startDT] [endDT] [logMessage]

#### **HTTP Method**

DELETE

#### **HTTP Response**

200 with a string array of the date-time stamps of the versions purged

#### **Parameters**

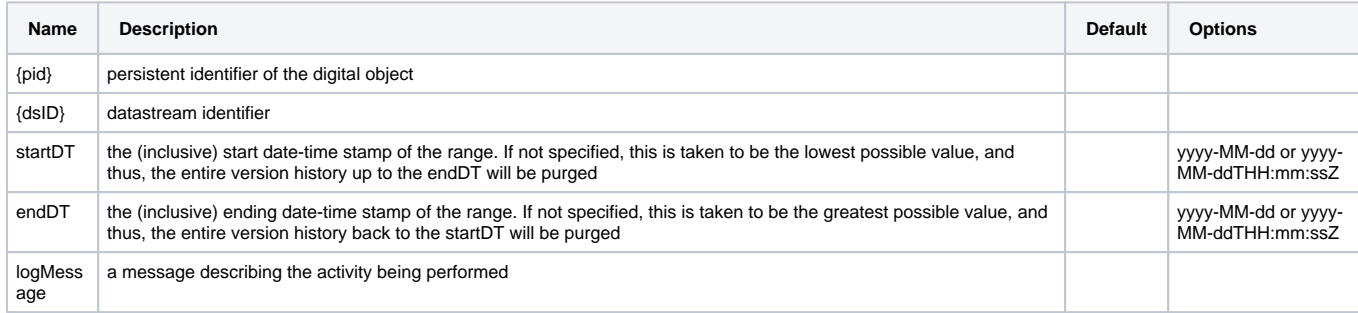

#### **Examples**

DELETE: /objects/demo:35/datastreams/HIGH

#### <span id="page-15-1"></span>**purgeObject**

/objects/{pid} ? [logMessage]

#### **HTTP Method**

DELETE

#### **HTTP Response**

204

#### **Parameters**

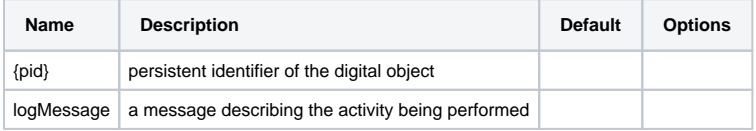

#### **Examples**

DELETE: /objects/demo:29

#### <span id="page-16-0"></span>**purgeRelationship**

#### **URL Syntax**

/objects/{pid}/relationships ? [subject] [predicate] [object] [isLiteral] [datatype]

#### **HTTP Method**

DELETE

#### **HTTP Response**

200

#### **Return body**

Text indicating if the relationship was successfully purged: true or false

#### **Parameters**

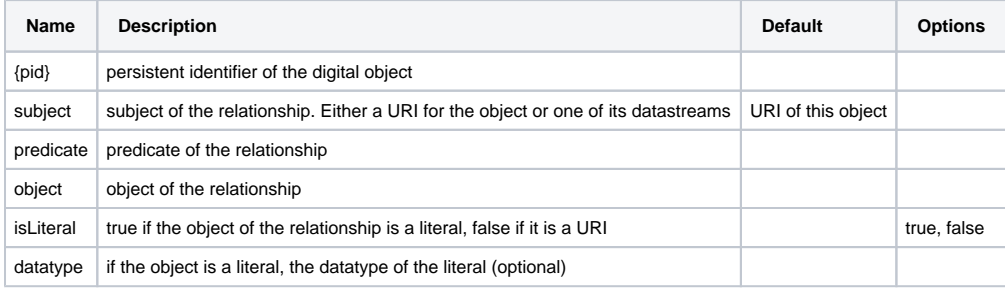

#### **Examples**

DELETE /objects/demo:29/relationships?subject=info%3afedora%2fdemo%3a29%2fDC&predicate=http%3a%2f%2fwww.example.org%2frels% 2fname&object=dublin%20core&isLiteral=true

#### <span id="page-16-1"></span>**setDatastreamState**

/objects/{pid}/datastreams/{dsID} ? [dsState]

#### **HTTP Method**

PUT

#### **HTTP Response**

200

#### **Parameters**

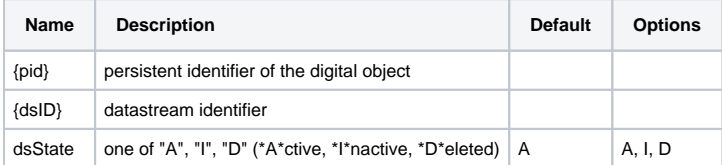

#### **Examples**

PUT: /objects/demo:35/datastreams/HIGH?dsState=D

#### <span id="page-17-0"></span>**setDatastreamVersionable**

#### **URL Syntax**

/objects/{pid}/datastreams/{dsID} ? [versionable]

#### **HTTP Method**

PUT

#### **HTTP Response**

200

#### **Parameters**

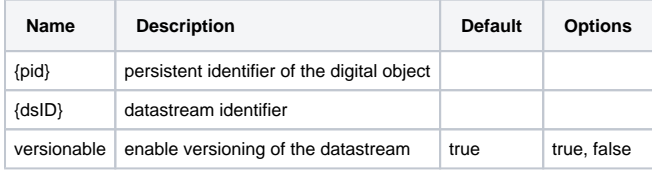

#### **Examples**

PUT: /objects/demo:35/datastreams/HIGH?versionable=false

#### <span id="page-17-1"></span>**Validate**

#### **URL Syntax**

/objects/{pid}/validate ? [asOfDateTime]

#### **HTTP Method**

GET

#### **HTTP Response**

200 (OK) if the validation could be carried out (even if the object is not valid)

404 If some object or datastream could not be carried out

401 If the user credentials was insufficient

400 If the parameters are misformed

409 If one of the relevant objects were locked

500 If something else failed on the server

#### **Return Body**

XML, adhering to this schema

```
<xs:schema targetNamespace="http://www.fedora.info/definitions/1/0/access/"
            xmlns="http://www.fedora.info/definitions/1/0/access/"
            xmlns:xs="http://www.w3.org/2001/XMLSchema"
            elementFormDefault="qualified">
     <xs:element name="validation">
         <xs:complexType>
             <xs:sequence>
                 <xs:element ref="asOfDateTime"/>
                 <xs:element ref="contentModels"/>
                 <xs:element ref="problems"/>
                 <xs:element ref="datastreamProblems"/>
             </xs:sequence>
             <xs:attribute name="pid" use="required">
                 <xs:simpleType>
                     <xs:restriction base="xs:string"/>
                 </xs:simpleType>
             </xs:attribute>
             <xs:attribute name="valid" use="required">
                 <xs:simpleType>
                      <xs:restriction base="xs:boolean"/>
                 </xs:simpleType>
             </xs:attribute>
         </xs:complexType>
     </xs:element>
     <xs:element name="asOfDateTime">
         <xs:simpleType>
             <xs:restriction base="xs:dateTime"/>
         </xs:simpleType>
     </xs:element>
     <xs:element name="contentModels">
         <xs:complexType>
             <xs:sequence>
                 <xs:element name="model" minOccurs="0" maxOccurs="unbounded" type="xs:string"/>
             </xs:sequence>
         </xs:complexType>
     </xs:element>
     <xs:element name="problems">
         <xs:complexType>
             <xs:sequence>
                 <xs:element name="problem" minOccurs="0" maxOccurs="unbounded" type="xs:string"/>
             </xs:sequence>
         </xs:complexType>
     </xs:element>
     <xs:element name="datastreamProblems">
         <xs:complexType>
             <xs:sequence>
                 <xs:element ref="datastream" minOccurs="0" maxOccurs="unbounded"/>
             </xs:sequence>
         </xs:complexType>
     </xs:element>
     <xs:element name="datastream">
         <xs:complexType>
             <xs:sequence>
                 <xs:element name="problem" minOccurs="0" maxOccurs="unbounded" type="xs:string"/>
             </xs:sequence>
             <xs:attribute name="datastreamID" use="required">
                 <xs:simpleType>
                      <xs:restriction base="xs:string"/>
                 </xs:simpleType>
             </xs:attribute>
         </xs:complexType>
     </xs:element>
</xs:schema>
```

```
Parameters
```
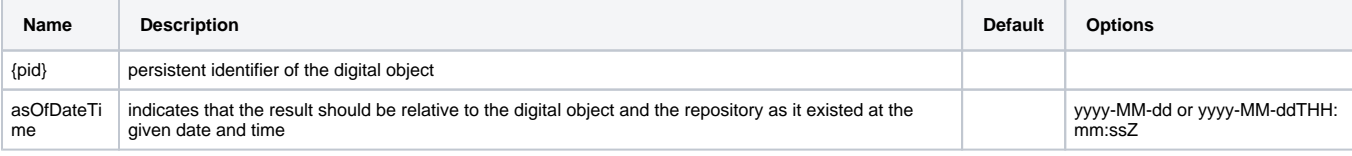

#### **Examples**

GET /objects/validate/demo:29?asOfDateTime=2008-01-01 Returns HTTP 200 with the body

```
<?xml version="1.0" encoding="UTF-8"?>
<validation pid="demo:29" valid="true">
   <asOfDateTime>2008-01-01T00:00:00.000Z</asOfDateTime>
   <contentModels>
     <model>info:fedora/fedora-system:FedoraObject-3.0</model>
   </contentModels>
   <problems>
   </problems>
   <datastreamProblems>
   </datastreamProblems>
</validation>
```
#### GET /objects/validate/demo:fail

Returns HTTP 200 with the body. Here the error was a mispelled element in the DC datastream, "dc:titel"

```
<?xml version="1.0" encoding="UTF-8"?>
<validation pid="demo:fail" valid="false">
   <asOfDateTime></asOfDateTime>
   <contentModels>
     <model>info:fedora/fedora-system:FedoraObject-3.0</model>
   </contentModels>
   <problems>
   </problems>
   <datastreamProblems>
     <datastream datastreamID="DC">
       <problem>Encountered schema validation error while parsing datastream 'DC' with the schema from content 
model 'fedora-system:FedoraObject-3.0'. The error was 'cvc-complex-type.2.4.a: Invalid 
content was found starting with element 'dc:titel'. One of '{"http://purl.org/dc/elements/1.1/":title, 
"http://purl.org/dc/elements/1.1/":creator, "http://purl.org/dc/elements/1.1/":subject, 
"http://purl.org/dc/elements/1.1/":description, "http://purl.org/dc/elements/1.1/":publisher, "http://purl.org
/dc/elements/1.1/":contributor, "http://purl.org/dc/elements/1.1/":date, "http://purl.org
/dc/elements/1.1/":type, "http://purl.org/dc/elements/1.1/":format, "http://purl.org/dc/elements/1.1/":
identifier, "http://purl.org/dc/elements/1.1/":source, "http://purl.org/dc/elements/1.1/":language, 
"http://purl.org/dc/elements/1.1/":relation, "http://purl.org/dc/elements/1.1/":coverage, "http://purl.org/dc
/elements/1.1/":rights}' is expected.'</problem>
     </datastream>
   </datastreamProblems>
</validation>
```
#### <span id="page-20-0"></span>Utility Methods

<span id="page-20-1"></span>**Upload**

/upload

#### **HTTP Method**

POST

#### **HTTP Response**

202 and a URI for the uploaded file

#### **Parameters**

Multipart file as request content

#### **Examples**

POST: /upload (with Multipart file)

# <span id="page-21-0"></span>WADL

When running your own Fedora server, the REST API WADL is available at **/objects/application.wadl**.

#### Example:

<http://localhost:8080/fedora/objects/application.wadl>